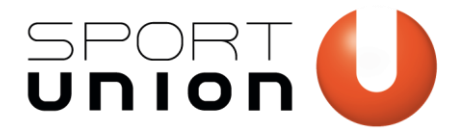

# **MELDEPFLICHT FÜR DEN VEREIN**

Honorare sind in der Vereinstätigkeit bis zu bestimmten Grenzen meldefrei. Auch wenn grundsätzlich der/die Trainer\*in selbst für seine Meldung beim Finanzamt verantwortlich ist, hat auch der Verein bei bestimmten Voraussetzungen eine Meldepflicht.

Meldepflicht bedeutet, dass der Verein die Person, welche die meldefreien Grenzen überschritten hat im Onlineportal Elda melden muss. Dies muss bis spätestens Ende Februar für das vergangene Jahr erfolgen. (z.B.: Für das Kalenderjahr 2020 muss bis Februar 2021 die Meldung vorliegen.)

Ob die Person Steuern zu zahlen hat, hängt dann von dem persönlichen Einkommen ab und betrifft den Verein nicht.

**Wichtig für den Verein ist, dass er der Meldepflicht nachkommt.** 

## **Meldepflicht bei Honorarnote:**

- Wenn ein/e Trainer\*in einmalig € 450,00 (oder mehr) ausbezahlt bekommt.
- Wenn ein/e Trainer\*in jährlich in Summe € 900,00 (oder mehr) ausbezahlt bekommt.

## **Die Schritte zur Elda Meldung:**

- 1. Falls noch nicht vorhanden, Steuernummer beim Finanzamt beantragen.
- 2. Falls noch nicht erfolgt, Registrierung bei Elda Online vornehmen.
- 3. Meldung bei Elda Online vornehmen.

## **Zu 1.**

- Ausreichend Bearbeitungszeit für das Finanzamt einplanen (=wenn die Meldung bis Ende Februar erfolgen muss, bereits im Kalenderjahr davor die Steuernummer beantragen).
- Statuten überprüfen ob §16 (Absatz 2) korrekt ist à Die Statuten müssen **abgabenrechtlich gemeinnützig** sein.

# **ABGABENRECHTLICH NICHT GEMEINNÜTZIG**

#### **§16: Freiwillige Auflösung des Vereins**

- (1) Die freiwillige Auflösung des Vereins kann nur in einer zu diesem Zweck einberufenen außerordentlichen Generalversammlung und nur mit Zweidrittelmehrheit der abgegebenen gültigen Stimmen beschlossen werden.
- (2) Diese Generalversammlung hat auch sofern Vereinsvermögen vorhanden ist über die Abwicklung zu beschließen. Insbesondere hat sie eine Abwicklerin/ einen Abwickler zu berufen und Beschluss darüber zu fassen, wem diese/r das nach Abdeckung der Passiven verbleibende Vereinsvermögen zu übertragen hat. Dieses Vermögen soll soweit an die Mitglieder verteilt werden, als es den Wert der von diesen geleisteten Einlagen nicht übersteigt, das restliche Vermögen soll soweit dies möglich und erlaubt ist, einer

www.sportunion.tirol **Wir bewegen Menschen** 

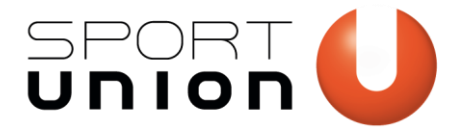

Organisation zufallen, die gleiche oder ähnliche Zwecke wie dieser Verein verfolgt, sonst Zwecken der Sozialhilfe.

(3) Der letzte Vereinsvorstand hat die freiwillige Auflösung binnen vier Wochen nach Beschlussfassung der zuständigen Stelle schriftlich anzuzeigen.

## **ABGABENRECHTLICH GEMEINNÜTZIG**

#### **§16: Freiwillige Auflösung des Vereins**

- (1) Die freiwillige Auflösung des Vereins kann nur in einer zu diesem Zweck einberufenen außerordentlichen Generalversammlung und nur mit Zweidrittelmehrheit der abgegebenen gültigen Stimmen beschlossen werden.
- **(2) Im Falle der freiwilligen und auch bei rechtskräftiger behördlicher Auflösung, beim Wegfall aller Mitglieder oder beim Wegfall des begünstigten Zweckes des Vereines ist das Vereinsvermögen, soweit es nach Abdeckung der Passiva die eingezahlten Kapitalanteile der Mitglieder und den gemeinen Wert der von den Mitgliedern geleisteten Sacheinlagen übersteigt, für gemeinnützige, mildtätige oder kirchliche Zwecke im Sinne der §§ 34 ff Bundesabgabenordnung (BAO) zu verwenden. Soweit möglich und erlaubt, soll es dabei Institutionen zufallen, die gleiche oder ähnliche Zwecke wie dieser Verein verfolgen.**
- (3) Der letzte Vereinsvorstand hat die freiwillige Auflösung binnen vier Wochen nach Beschlussfassung der zuständigen Stelle schriftlich anzuzeigen.

**Falls die Statuten diesen korrekten Absatz nicht enthalten, müssen - bevor die Steuernummer beantragt werden kann - vorweg die Statuten angepasst/geändert werden.**  → **Dafür benötigt es eine ordentliche oder außerordentliche Jahreshauptversammlung.** 

§ 16 (Absatz 2)"Freiwillige Auflösung des Vereins" ist abgabenrechtliche gemeinnützig → Steuernummer kann beantragt werden.

#### **Beantragung Steuernummer beim Finanzamt**

- Formular (Antrag zur steuerlichen Erfassung eines Vereins **Verf15a**) gewissenhaft ausfüllen
- Unterschriftenblatt (**Verf 26**) unterzeichnen lassen
- **Vereinsregisterauszug ausdrucken**
- Statuten kopieren
- Formulare (=Verf15a, Verf 26, Vereinsregisterauszug und Statuten) postalisch oder persönlich an das zuständige Finanzamt schicken
- ➔ **Die Steuernummer wird postalisch an die Vereinsadresse zugeschickt.**

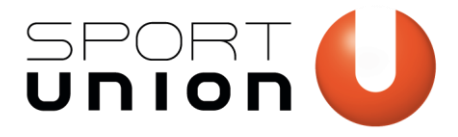

#### **Zu 2.**

Bei Elda registrieren.

https://www.elda.at/cdscontent/?contentid=10007.839312&portal=eldaportal

- Auf "Meldeformular für DG" klicken mit privater Handysignatur anmelden.
- **Links auf Dienstgeber klicken à wenn noch keine Seriennummer zugeordnet ist dann auf hier** registrieren klicken.
	- Funktion: Dienstgeber
	- Kunden-/Firmenname: Vereinsname
- ➔ **Die Kundendaten inkl. Seriennummer werden per Mail zugesandt.**

## **Zu 3.**

- **Mit der privaten Handysignatur anmelden**
- **Auf der linken Seite im hellblau hinterlegten Feld auf "Meldeerfassung DG" klicken**

#### **Für Honorare**

- Rechts in der Kategorie Lohnzettel auf "Mitteilung gem.§109a E18" klicken.
- Dienstgeberdaten ausfüllen = Vereinsdaten inkl. Steuernummer
- Arbeitnehmerdaten ausfüllen = Daten von Trainer\*in
- Leistungen als Vortragender, Lehrender und Unterrichtender" anklicken
- Betrag bei "Entgelt (ohne Umsatzsteuer einschließlich …)" eingeben (=Kennzahl 341)
- **Auf** "speichern" klicken
- Wenn es weitere Personen zu erfassen gibt, diese erfassen.
- **Alle Personen auswählen und auf "ausgewählte Personen senden" klicken.**
- **Meldung ausdrucken und aufbewahren.**